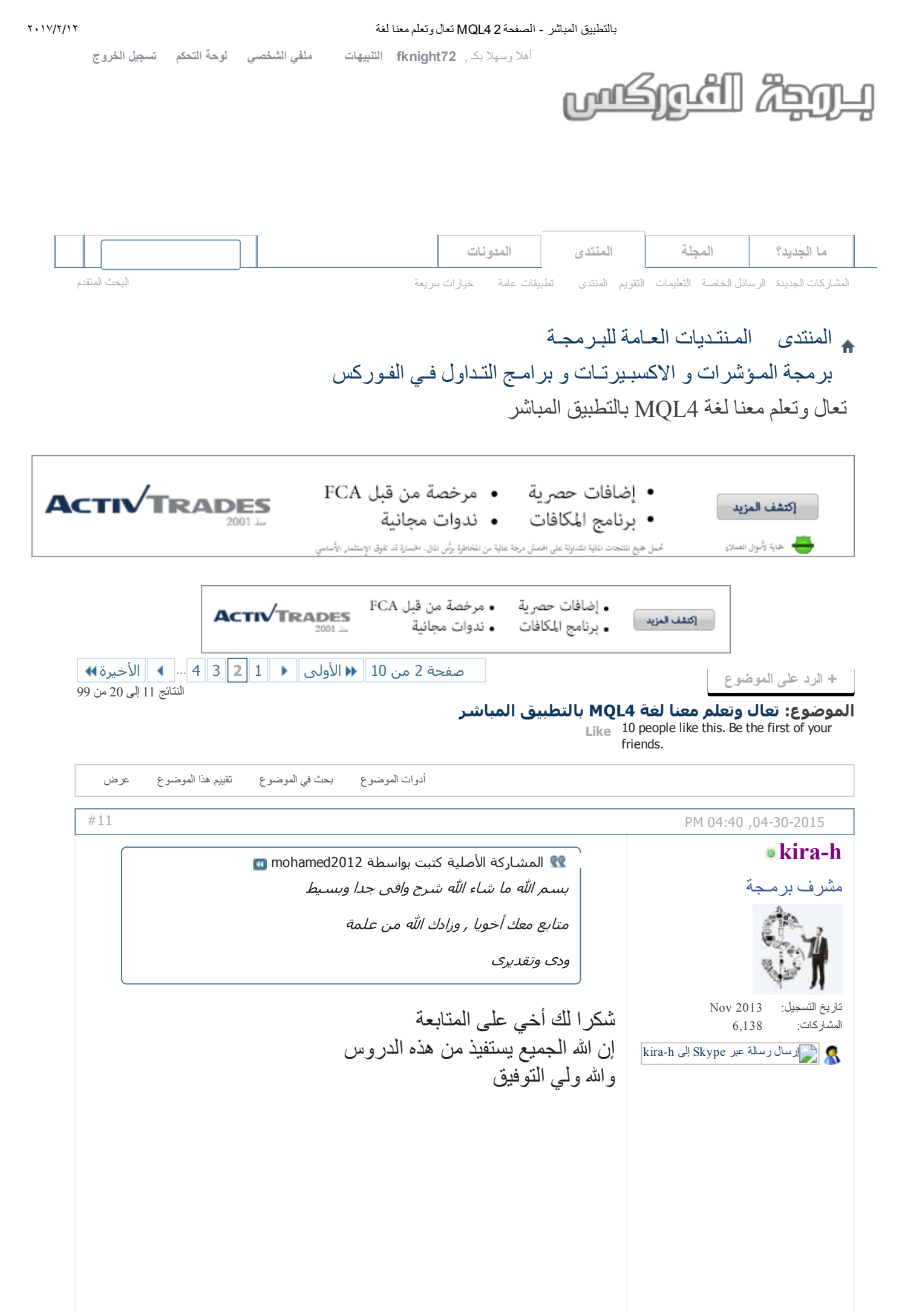

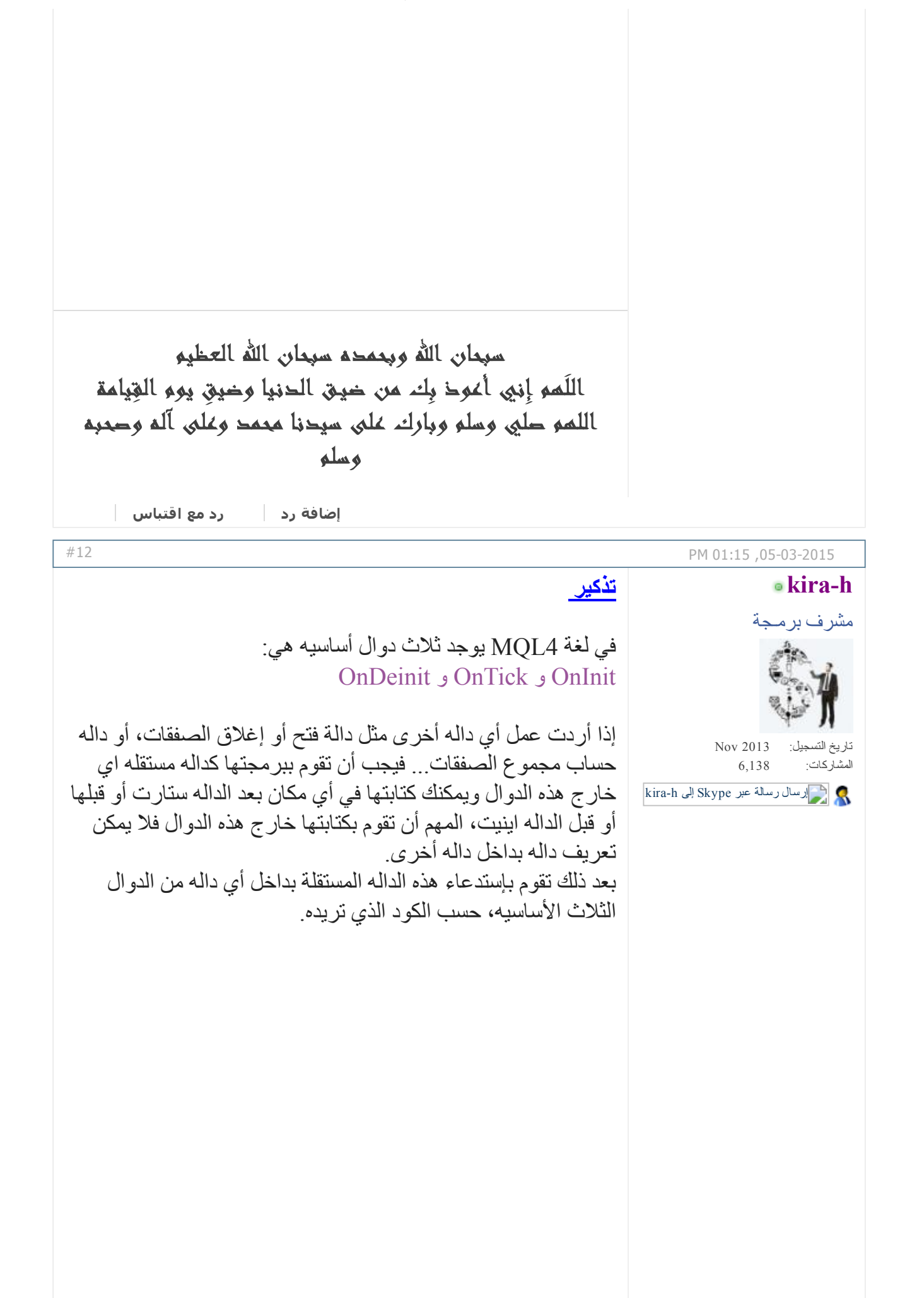

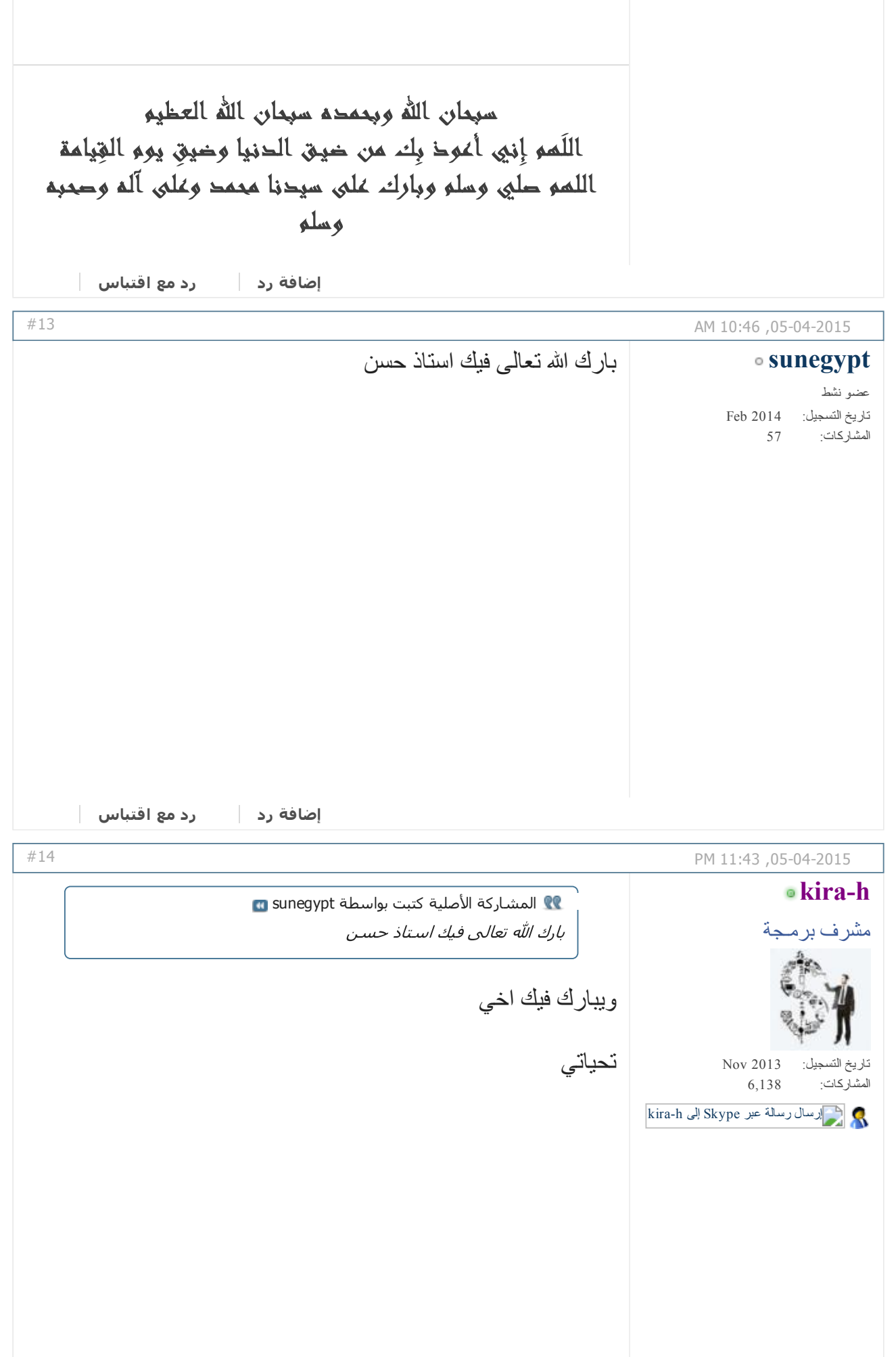

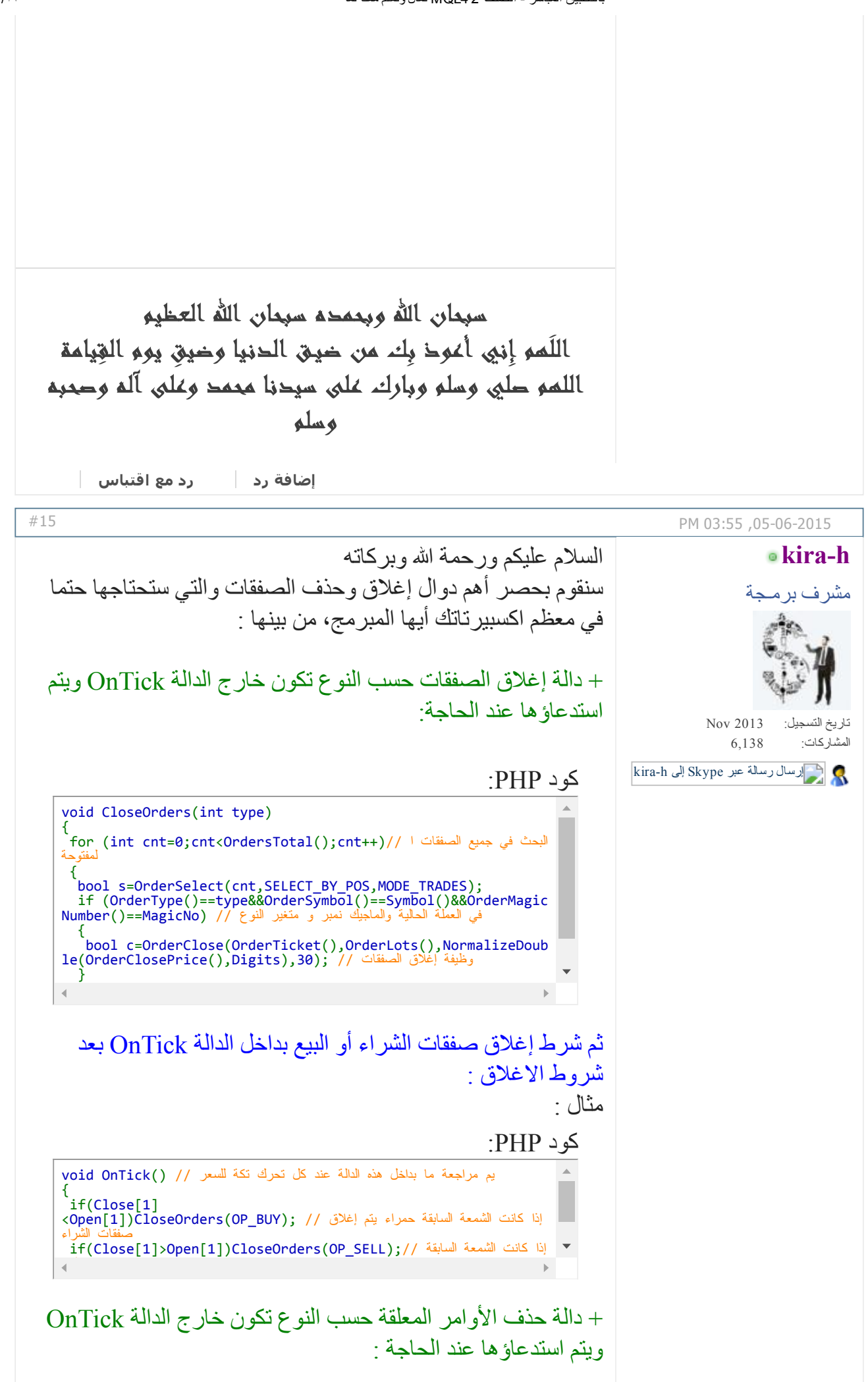

بالتطبيق المباشر الصفحة 2 4MQL تعال وتعلم معنا لغة ۲۰۱۷/۲/۱۲

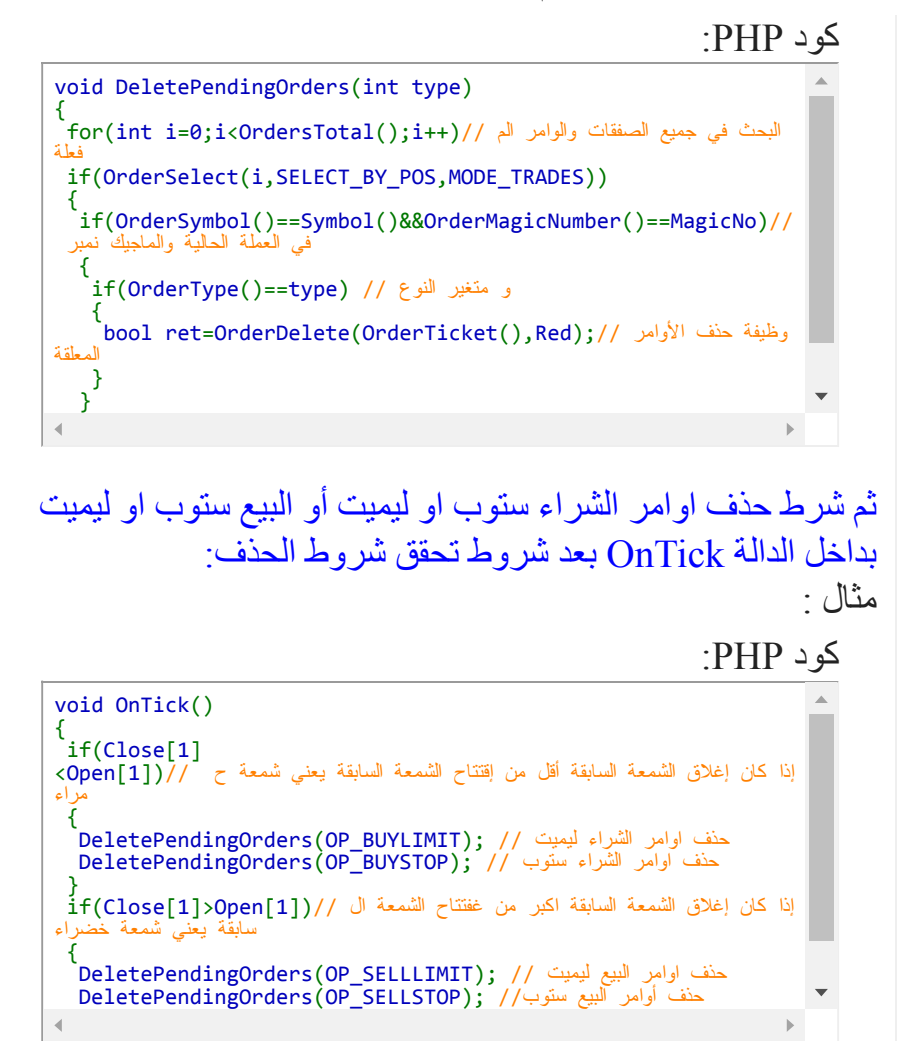

في المشاركة القادمة إن شاء الله سنتكلم عن إدارة المال بنوعين التناسبية والمضاعفات

والله الموفق

التعديل الأخير تم بواسطة *05062015 ; hkira* الساعة *04:18 PM*

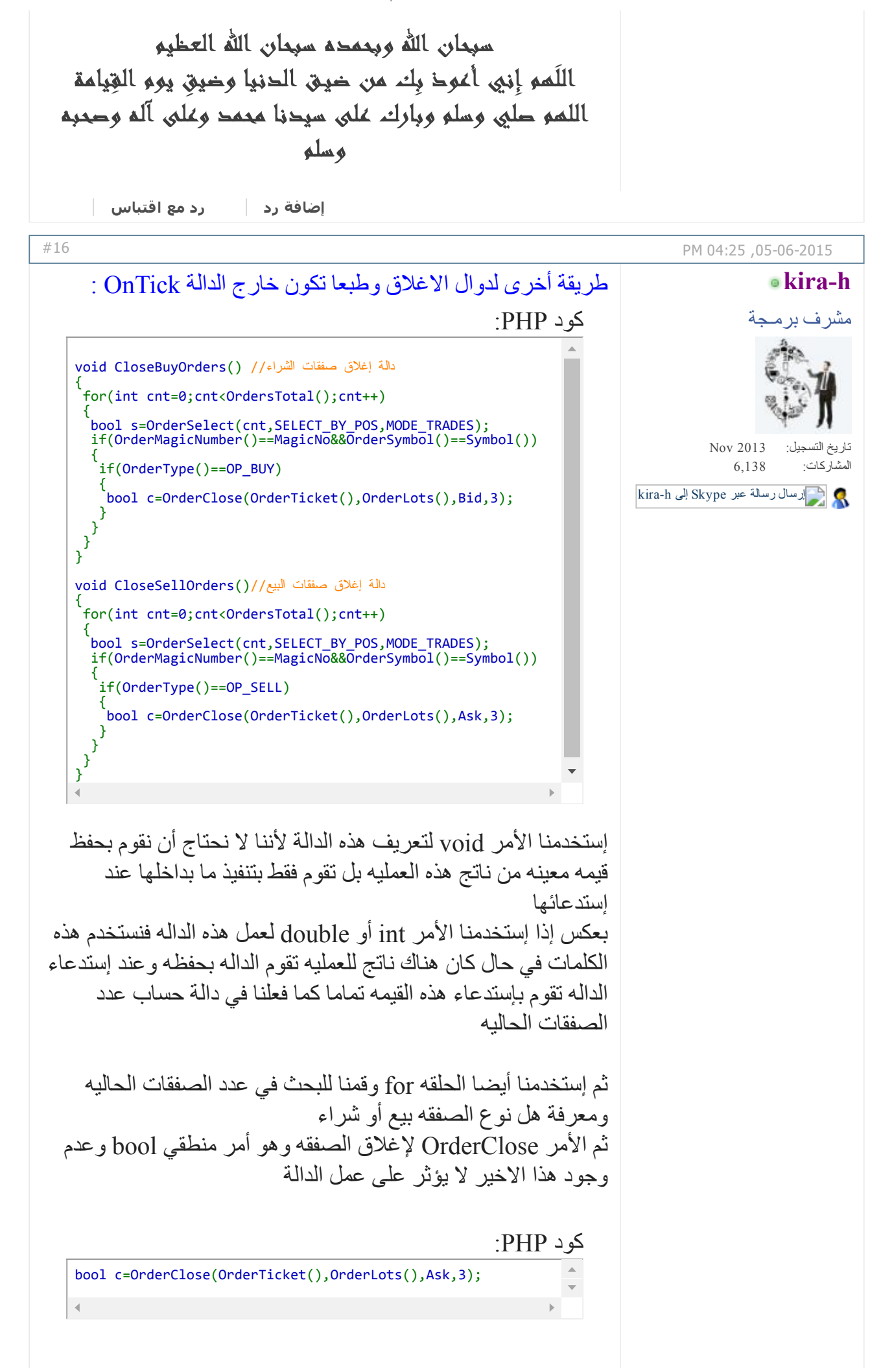

بالتطبيق المباشر الصفحة 2 4MQL تعال وتعلم معنا لغة ۲۰۱۷/۲/۱۲

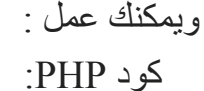

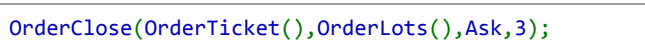

ويجب ملاحظة أن صفقة البيع تغلق على سعر Ask وصفقة الشراء تغلق على سعر Bid

والرقم 3 هو ما يسمى بالسليبينغ ويمكنك عمله كمتغير خارجي بإسم مثلا slippage وهي عدد النقاط المسموح به عن سعر الاغلاق ليتم الاغلاق

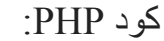

bool c=OrderClose(OrderTicket(),OrderLots(),Ask,Slippage);

التعديل الأخير تم بواسطة *05062015 ; hkira* الساعة *04:35 PM*

سبحان االله وبحمده سبحان االله العظيم اللَهم إِني أعوذ بِك من ضيـق الدنيا وضي ِق يوم القِيامة اللهم صلي وسلم وبارك على سيدنا محمد وعلى آله وصحبه وسلم

[إضافة](http://www.forexprog.com/vb/newreply.php?do=newreply&p=39815&noquote=1) رد رد مع [اقتباس](http://www.forexprog.com/vb/newreply.php?do=newreply&p=39815)

[#17](http://www.forexprog.com/vb/showthread.php/2569-%D8%AA%D8%B9%D8%A7%D9%84-%D9%88%D8%AA%D8%B9%D9%84%D9%85-%D9%85%D8%B9%D9%86%D8%A7-%D9%84%D8%BA%D8%A9-MQL4-%D8%A8%D8%A7%D9%84%D8%AA%D8%B7%D8%A8%D9%8A%D9%82-%D8%A7%D9%84%D9%85%D8%A8%D8%A7%D8%B4%D8%B1?p=39908&viewfull=1#post39908)

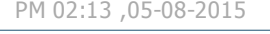

[sunegypt](http://www.forexprog.com/vb/member.php/380-sunegypt)

تاريخ التسجيل: المشاركات: Feb 2014 57 عضو نشط

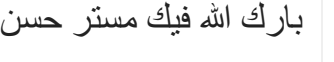

متابع جيد مع حضرتك

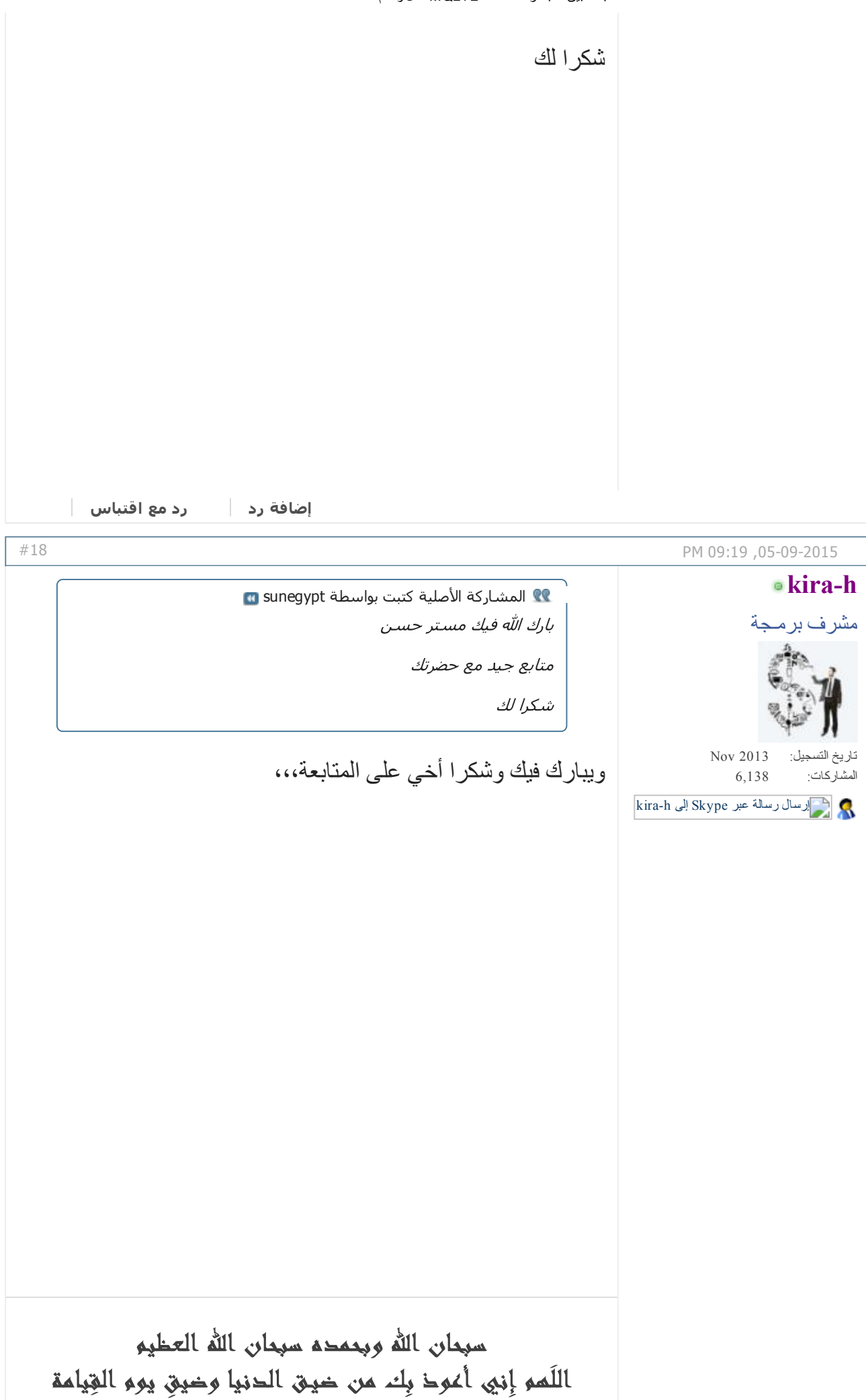

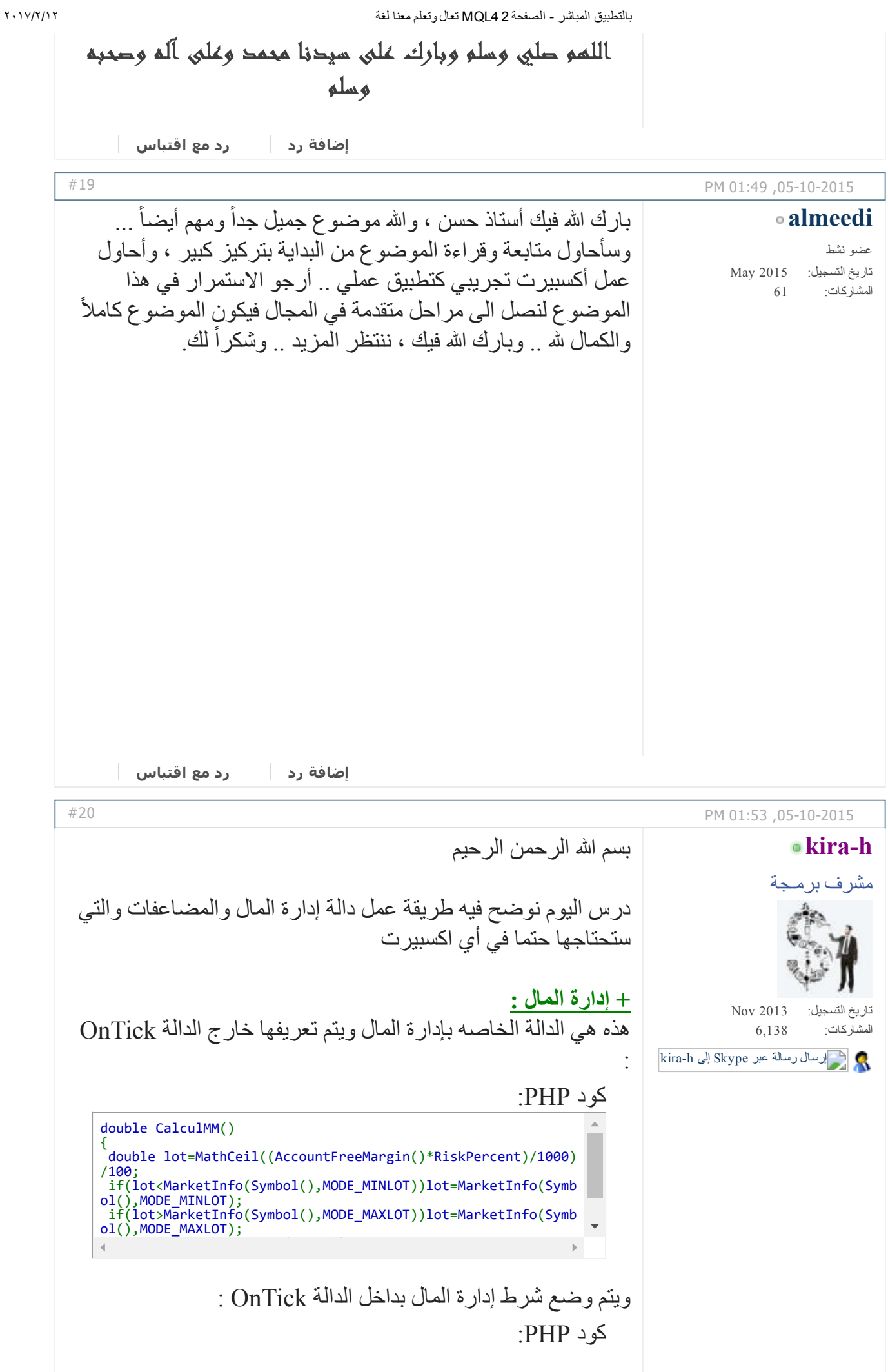

void OnTick() { if(UseRiskMM)Lots=CalculMM(); }

## هذا كل شيء

وينبغي أولا توضيح وشرح بعض الوظائف المتعلقة بإدارة رأس المال :

## الوظيفة AccountBalance :

هذه الوظيفة تعطينا قيمة الرصيد الحالي الناتج عن الإجمالي لمجموع المبلغ الأساسي مع مجموع الأرباح والخسائر لجميع الصفقات التي فتحت وأغلقت . وأي صفقة مفتوحة ولم تغلق بعد فإن مجموعها لا يدخل في حساب الرصيد السابق .

## الوظيفة AccountEquity :

هذه الوظيفة تعطينا قيمة الرصيد الفعلي وهو مساوي للرصيد السابق إضافة إلى الرصيد المتحرك الناتج عن الصفقات المفتوحة . وهو قد يزيد عن الرصيد الحالي في حال كانت الصفقات المفتوحة وغير المغلقة بعد رابحة . أو قد ينقص عن الرصيد الحالي في حال كانت الصفقات المفتوحة وغير المغلقة بعد خاسرة .

## الوظيفة AccountMargin :

هذه الوظيفة تعطينا المبلغ المحجوز لصفقاتنا المفتوحة .. أي المبلغ الذي فتحنا به الصفقات بعدد لوتات معين . ويتم حسابه وفق عدد اللوتات المفتوحة إضافة إلى الرافعة المالية المستخدمة .

الوظيفة AccountFreeMargin : هذه الوظيفة تعطينا المبلغ المتوفر الذي نستطيع من خلاله فتح صفقات جديدة إضافية . وهو يساوي الرصيد الفعلي مطروحا منه المبلغ المحجوز لصفقاتنا المفتوحة .

وطبعا بدالتنا استخدمنا الوظيفة AccountFreeMargin ويمكن استبدالها بالوظائف الأخرى بما يناسبك

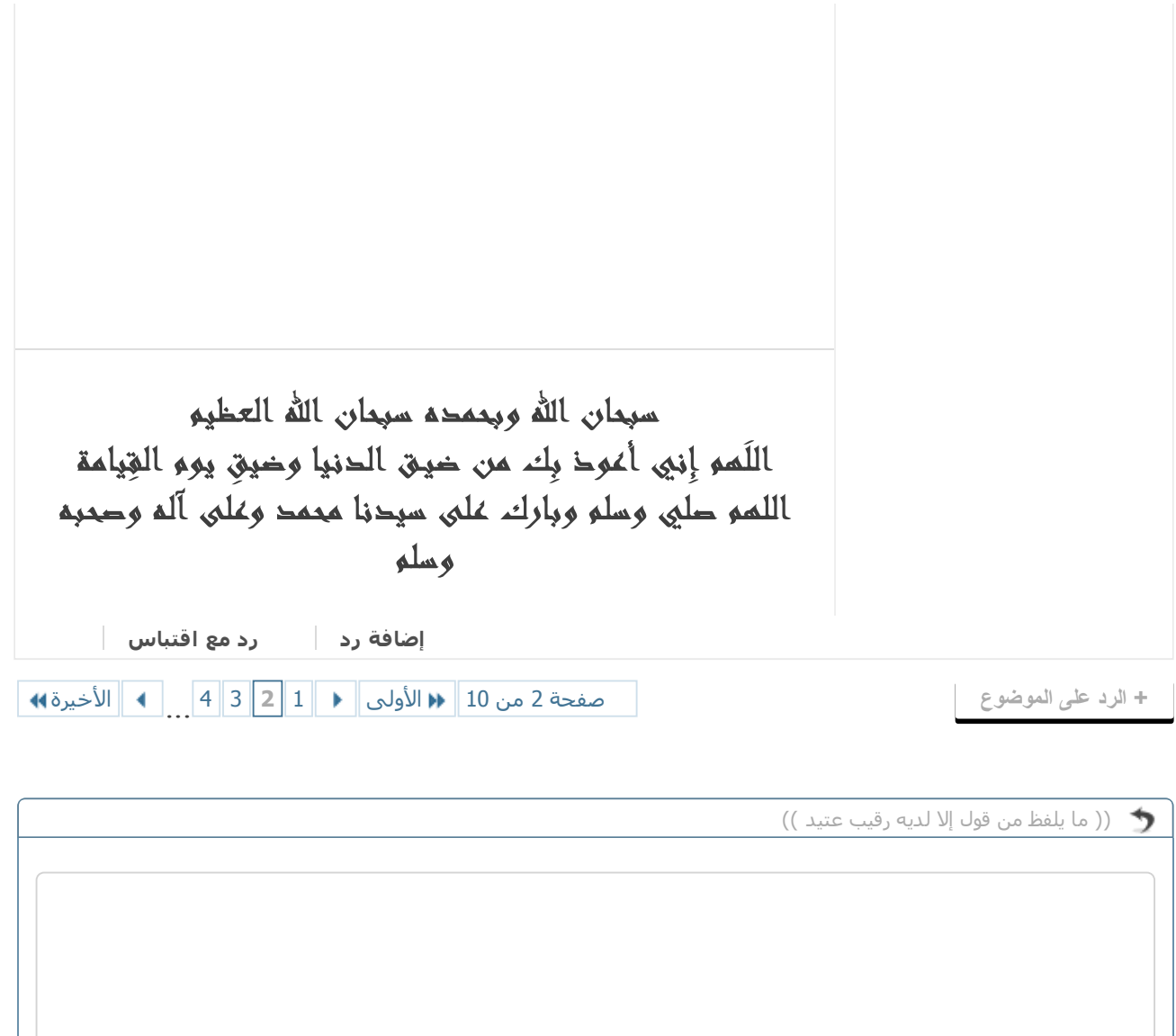

اضف الرد السريع الإنتقال للوضع المتطور إلغاء

« [الموضوع](http://www.forexprog.com/vb/showthread.php/2569-%D8%AA%D8%B9%D8%A7%D9%84-%D9%88%D8%AA%D8%B9%D9%84%D9%85-%D9%85%D8%B9%D9%86%D8%A7-%D9%84%D8%BA%D8%A9-MQL4-%D8%A8%D8%A7%D9%84%D8%AA%D8%B7%D8%A8%D9%8A%D9%82-%D8%A7%D9%84%D9%85%D8%A8%D8%A7%D8%B4%D8%B1?goto=nextoldest) السابق | [الموضوع](http://www.forexprog.com/vb/showthread.php/2569-%D8%AA%D8%B9%D8%A7%D9%84-%D9%88%D8%AA%D8%B9%D9%84%D9%85-%D9%85%D8%B9%D9%86%D8%A7-%D9%84%D8%BA%D8%A9-MQL4-%D8%A8%D8%A7%D9%84%D8%AA%D8%B7%D8%A8%D9%8A%D9%82-%D8%A7%D9%84%D9%85%D8%A8%D8%A7%D8%B4%D8%B1?goto=nextnewest) التالي »

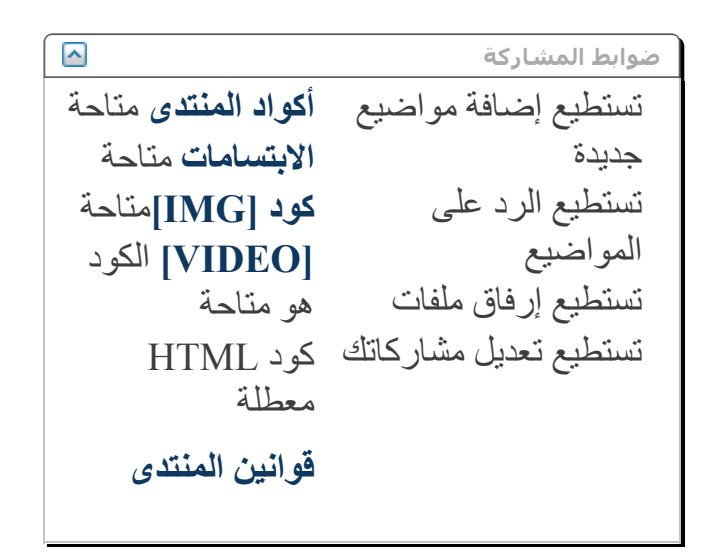

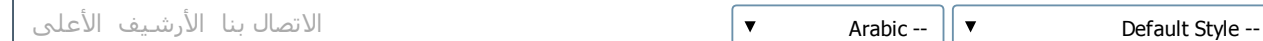

الساعة الآن 05:43 PM

Powered by vBulletin® Version 4.2.2 .Copyright © 2017 vBulletin Solutions, Inc. All rights reserved Translate By [Almuhajir](http://www.nabdh-alm3ani.net/)